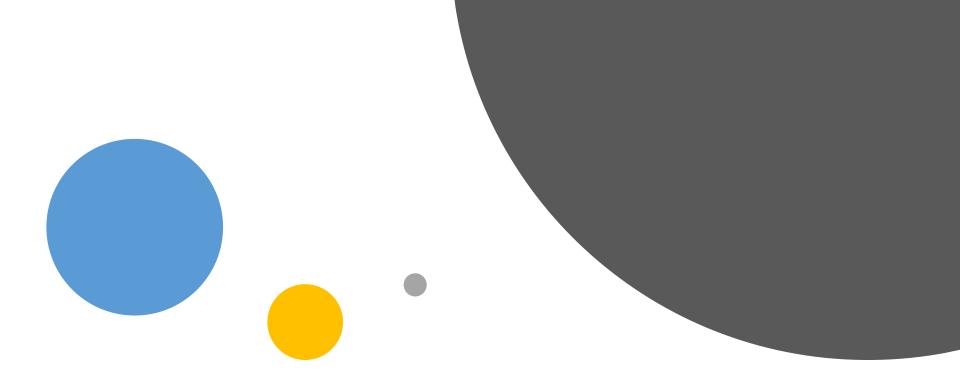

### Introduction to Data Visualization

Office of Assessment & APR

### Presentation Overview

### Best Practices in...

- Data Visualization
- Reporting

### Creating Visuals

Pivot Tables & Charts Dashboards

## Before we start...

Let's talk about this graphic

### Attendee Breakfast Preferences

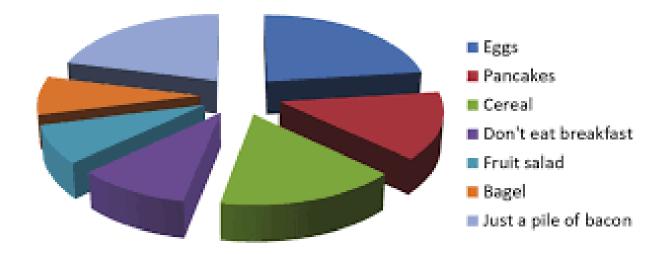

Turns out humans are super bad at interpreting area, volume, and curvature... pie charts produce the most errors.

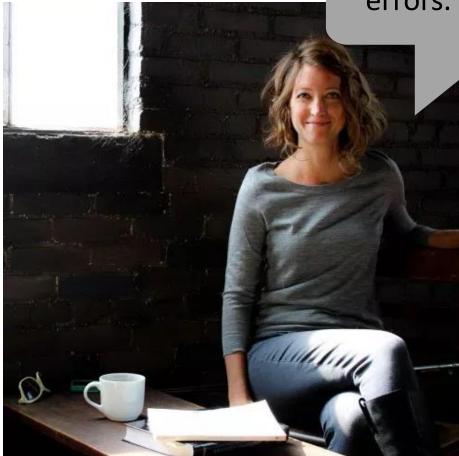

Dr. Stephanie Evergreen Visualization Expert

### Breakfast preferences focus on protein.

One in ten fellow attendees do not consume adequate energy for their first meal of the day.

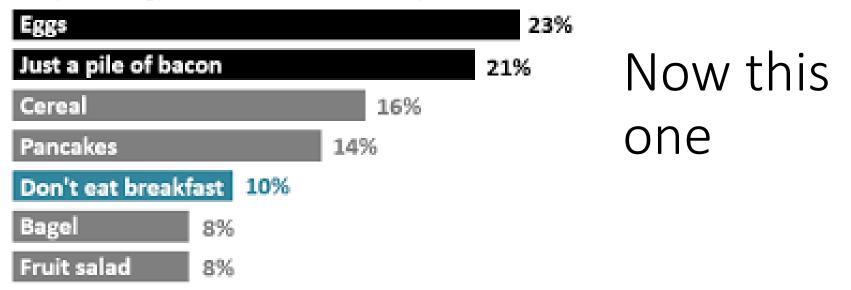

## Data Visualization Best Practices

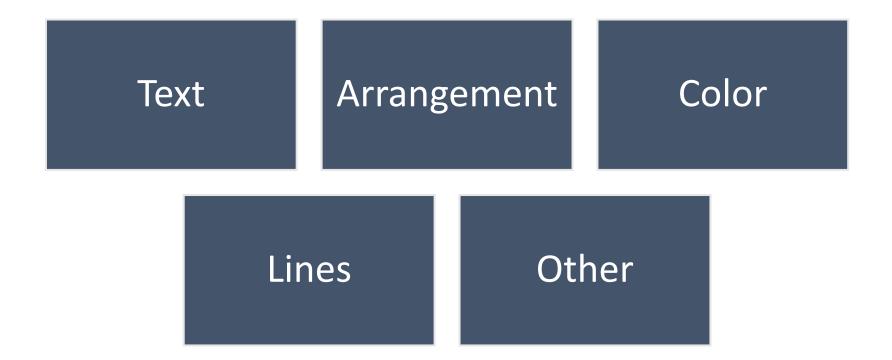

### Text

### Graphs don't contain much text

### Text must highlight a message

"Pack a punch"

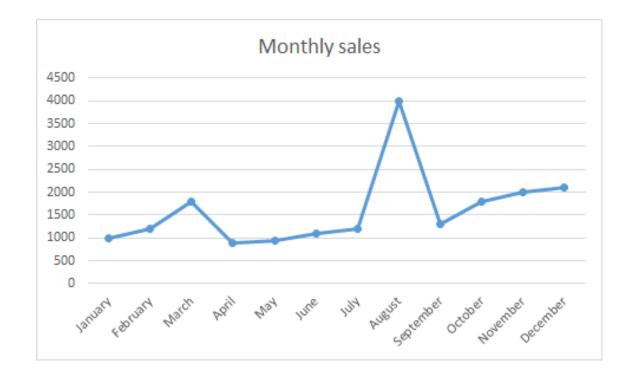

- What can you discern from the text on this graphic?
- What does the title tell you?
- What's the point?

Example

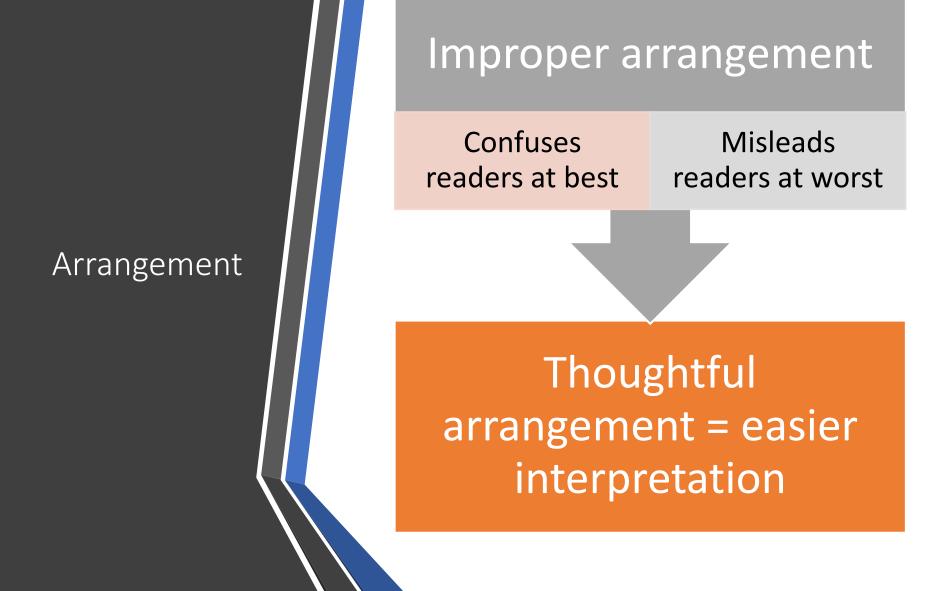

### Example 1 – Axis scale

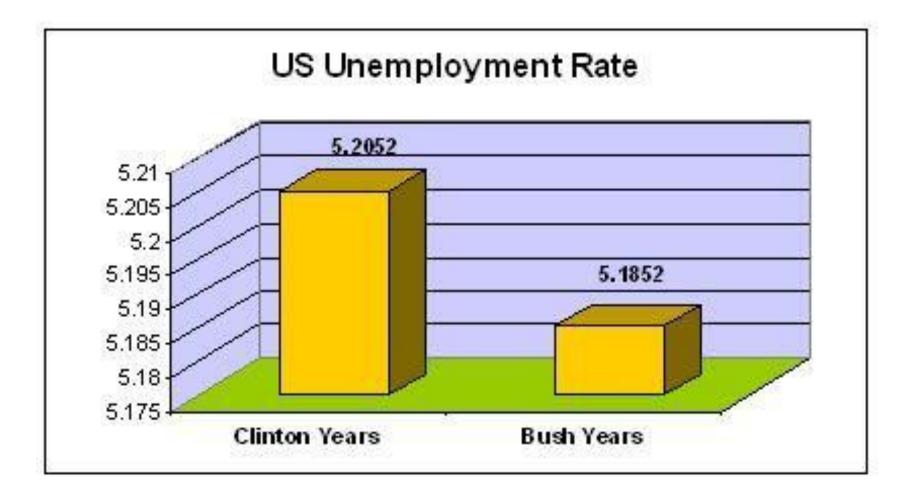

### Example 2 – Poorly arranged data points

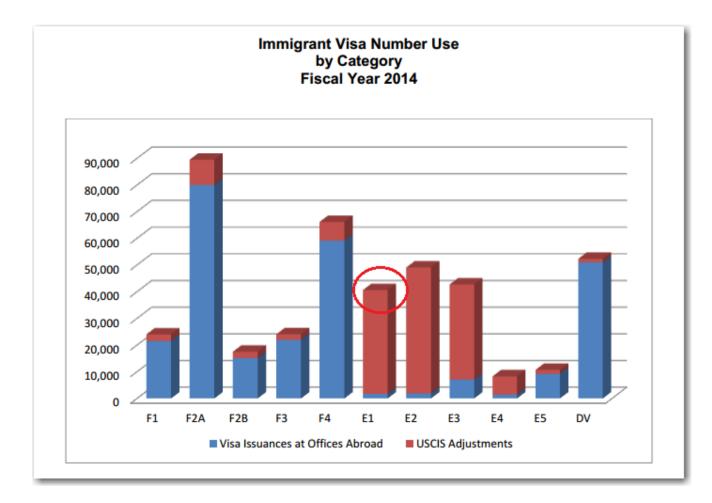

## Color

| Use                                                                                                    | Consider                                                                                       |
|----------------------------------------------------------------------------------------------------|------------------------------------------------------------------------------------------------|
| sites like <u>Color Brewer</u> to find<br>color schemes suitable for<br>reprinting in black-and-white<br>and for colorblindness. | <ul> <li>cultural connotations for colors:</li> <li>pink = girl</li> <li>blue = boy</li> </ul> |

### Example – Uses color to denote male vs. female

### **Shoppers Begins Shopping for Holidays**

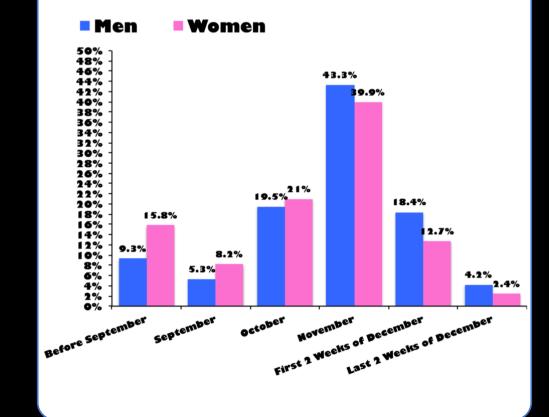

## Lines – no unnecessary lines!

Gridlines, borders, tick marks, and axes add clutter or noise to a graph

> Eliminate whenever they aren't useful for interpreting the data

### Example 1 – Unnecessary Lines

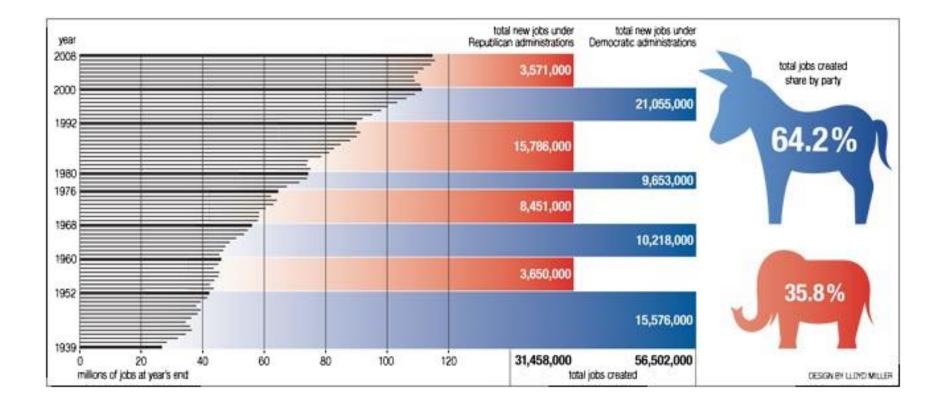

### Example 2 – Ink to data ratio

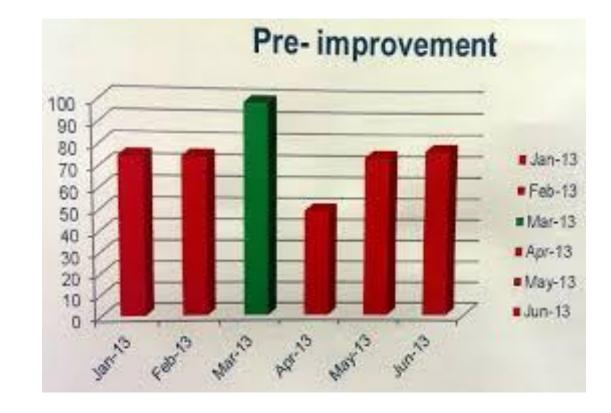

# Only visualize data that needs attention

Too many graphics of unimportant information dilute the power of visualization

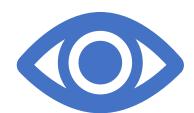

## Example

Attendance Matters

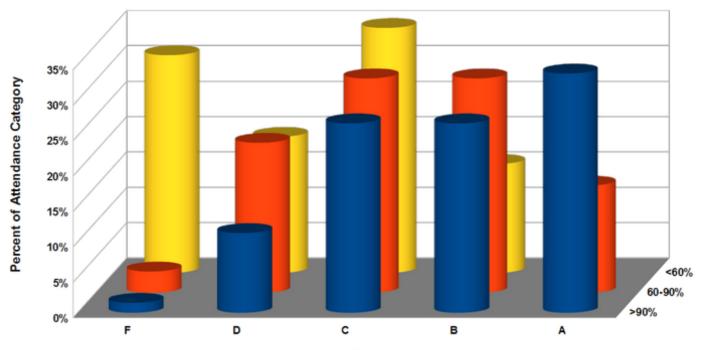

Grade

## How can I tell if it's just right?

Use Dr. Evergreen's <u>checklist</u>

#### **Data Visualization Checklist**

by Stephanie Evergreen & Ann K. Emery May 2016

2 1 0 -/-

This checklist is meant to be used as a guide for the development of high impact data visualizations. Rate each aspect of the data visualization by circling the most appropriate number, where 2 points means the guideline was fully met, 1 means it was partially met, and 0 means it was not met at all. n/a should not be used frequently, but reserved for when the guideline truly does not apply. For example, a pie chart has no axes lines or tick marks to rate. If the guidelines has been broken intentionally to make a point, rate it n/a and deduct those points from the total possible. Refer to the Data Visualization Anatomy Chart on the last page for guidance on vocabulary and the Resources at the end for more details.

|                                                            | Guideline                                                                                                    | R | ati | ng |     |
|------------------------------------------------------------|----------------------------------------------------------------------------------------------------|---|-----|----|-----|
| Text<br>Graphs don't contain<br>much text, so existing     | 6-12 word descriptive title is left-justified in upper left corner<br>Short titles enable readers to comprehend takeaway messages even while quickly skimming the graph.<br>Rather than a generic phrase, use a descriptive sentence that encapsulates the graph's finding or "so<br>what?" Western cultures start reading in the upper left, so locate the title there. | 2 | 1   | 0  | n/a |
| text must encapsulate<br>your message and<br>pack a punch. | Subtitle and/or annotations provide additional information<br>Subtitles and annotations (call-out text within the graph) can add explanatory and interpretive power to a<br>graph. Use them to answer questions a viewer might have or to highlight specific data points.                                                                                                | 2 | 1   | 0  | n/a |
|                                                            | Text size is hierarchical and readable<br>Titles are in a larger size than subtitles or annotations, which are larger than labels, which are larger than<br>axis labels, which are larger than source information. The smallest text - axis labels - are at least 9 point<br>font size on paper, at least 20 on screen.                                                  | 2 | 1   | 0  | n/a |
|                                                            | Text is horizontal<br>Titles, subtites, annotations, and data labels are horizontal (not vertical or diagonal). Line labels and axis<br>labels can deviate from this rule and still receive full points. Consider switching graph orientation (e.g.,<br>from column to bar chart) to make text horizontal.                                                               | 2 | 1   | 0  | n/a |
|                                                            | Data are labeled directly<br>Position data labels near the data rather than in a separate legend (e.g., on top of or next to bars and next<br>to lines). Eliminate/embed legends when possible because eye movement back and forth between the<br>legend and the data can interrupt the brain's attempts to interpret the graph.                                         | 2 | 1   | 0  | n/a |

Labola and used enorthealty

## Applying these practices!

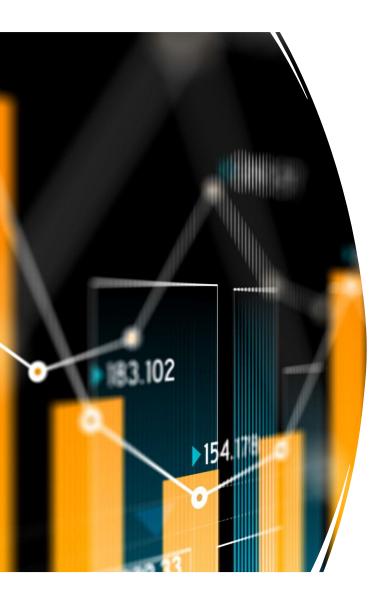

# What is a pivot table/chart?

 "...a pivot table provides an interactive view of your data. With very little effort (and no formulas) you can look at the same data from many different perspectives. You can group data into categories, break down data into years and months, filter data to include or exclude categories, and even build charts." -Excellet Why use a pivot table or chart for data analysis?

- Easy way to make your data more approachable – very quickly see how many responses from any subset of your data.
- Charts are visually appealing (with a little editing) and easy to use in reports
- Charts can be quickly filtered for deeper analysis
- User-friendly
- Easy to share

|--|

File Home Insert Draw Page Layout Formulas Data Review View Help Acrobat Power Pivot

| M18 | * |  | $\times$ | $\sim$ | $f_x$ |
|-----|---|--|----------|--------|-------|
|-----|---|--|----------|--------|-------|

| Submission Under           College/Absol/Bark         Course Parc         Level         Course Parc         Level         Course Parc         Level         Course Parc         Level         Course Parc         Level         Course Parc         Level         Course Parc         Level         Course Parc         Level         Parce Parce         Parce Parce <t< th=""><th>M</th></t<>                                                                                                    | M |
|----------------------------------------------------------------------------------------------------|---|
| 2       Stateworth       1000 Pare to face       Assignment to an indive Quantitative Beasoning. Communication and/or Application of Quantitative Models       2.25         3       Stateworth       1000 Pare to face       Assignment to an indive Quantitative Beasoning. Communication and/or Application of Quantitative Models       2.25         3       Stateworth       1000 Pare to face       Assignment to an indive Quantitative Beasoning. Communication and/or Application of Quantitative Models       2.27         3       Stateworth       1000 Pare to face       Assignment to an indive Quantitative Beasoning. Communication and/or Application of Quantitative Models       2.2         3       Stateworth       1000 Pare to face       Assignment to an indive Quantitative Resoning. Communication and/or Application of Quantitative Models       2.2         3       Stateworth       1000 Pare to face       Assignment to an indive Quantitative Resoning. Communication and/or Application of Quantitative Models       2.2         3       Stateworth       1000 Pare to face       Assignment to an indive Quantitative Resoning. Communication and/or Application of Quantitative Models       2.5         3       Stateworth       1000 Pare to face       Assignment to an indive Quantitative Resoning. Communication and/or Application of Quantitative Models       2.5         3       Stateworth       1000 Pare to face       Assignment to an indive Quantitative Resoning. Communication and/or Applicat                                                                                                    |   |
| 3       3380076       College of Arts and Scien ANTH       1000 Face to face       Assignment to an individ Quantitative Reasoning       Communication and/or       Application of Quantitative Models       2.25         3       53800076       College of Arts and Scien ANTH       1000 Face to face       Assignment to an individ Quantitative Reasoning       Communication and/or       Application of Quantitative Models       2.75         3       53800076       College of Arts and Scien ANTH       1000 Face to face       Assignment to an individ Quantitative Reasoning       Communication and/or       Application of Quantitative Models       2         3       53820076       College of Arts and Scien MATH       1000 Face to face       Assignment to an individ Quantitative Reasoning       Communication and/or       Application of Quantitative Models       2         3       5382077       College of Arts and Scien MATH       1000 Face to face       Assignment to an individ Quantitative Reasoning       Communication and/or Application of Quantitative Models       2.5         3       53820727       College of Arts and Scien MATH       1000 Face to face       Assignment to an individ Quantitative Reasoning       Communication and/or Application of Quantitative Models       2.5         3       53820727       College of Arts and Scien MATH       1000 Face to face       Assignment to an individ Quantitative Reasoning       Communication and/or App                                                                                                    | L |
| 53380076       College of Arts and Sciel ARTH       1000 face to face       Assignment to an individ Quantitative Reasoning       Communication and/or Application of Quantitative Models       2         53380076       College of Arts and Sciel MATH       1000 face to face       Assignment to an individ Quantitative Reasoning       Communication and/or Application of Quantitative Models       2         54525513       College of Arts and Sciel MATH       1000 face to face       Assignment to an individ Quantitative Reasoning       Communication and/or Application of Quantitative Models       2         54525513       College of Arts and Sciel MATH       1000 face to face       Assignment to an individ Quantitative Reasoning       Communication and/or Application of Quantitative Models       25         545257237       College of Arts and Sciel MATH       1000 face to face       Assignment to an individ Quantitative Reasoning       Communication and/or Application of Quantitative Models       25         54527237       College of Arts and Sciel MATH       1000 face to face       Assignment to an individ Quantitative Reasoning       Communication and/or Application of Quantitative Models       25         54527237       College of Arts and Sciel MATH       1000 face to face       Assignment to an individ Quantitative Reasoning       Communication and/or Application of Quantitative Models       25         54527237       College of Arts and Sciel MATH       1000 face to face                                                                                                    |   |
| Status       College of Arts and Scie MTH       1000 Face to face       Asignment to an individ Quantitative Reasoning       Communication and/or       Application of Quantitative Models       2         7       54526513       College of Arts and Scie MATH       1000 Face to face       Asignment to an individ Quantitative Reasoning       Communication and/or       Application of Quantitative Models       2         8       54526513       College of Arts and Scie MATH       1000 Face to face       Asignment to an individ Quantitative Reasoning       Communication and/or Application of Quantitative Models       2.5         9       54526513       College of Arts and Scie MATH       1000 Face to face       Asignment to an individ Quantitative Reasoning       Communication and/or Application of Quantitative Models       2.5         10       554527237       College of Arts and Scie MATH       1000 Face to face       Asignment to an individ Quantitative Reasoning       Communication and/or Application of Quantitative Models       2.5         12       554527237       College of Arts and Scie MATH       1000 Face to face       Asignment to an individ Quantitative Reasoning       Communication and/or Application of Quantitative Models       2.5         12       55452737       College of Arts and Scie MATH       1000 Face to face       Asignment to an individ Quantitative Reasoning       Communication and/or Application of Quantitative Application of Quantitative Applic                                                                                                    |   |
| E         SetSopSita         College of Arts and Seie MATH         1000         Face to face         Asignment to an individ Quantitative Reasoning         Communication and/or         Application of Quantitative Models         2           8         554526313         College of Arts and Seie MATH         1000         Face to face         Asignment to an individ Quantitative Reasoning         Communication and/or         Application of Quantitative Models         2           9         554526313         College of Arts and Seie MATH         1000         Face to face         Asignment to an individ Quantitative Reasoning         Communication and/or         Application of Quantitative Models         2.5           10         55452737         College of Arts and Seie MATH         1000         Face to face         Asignment to an individ Quantitative Reasoning         Communication and/or         Application of Quantitative Models         2.5           10         55452737         College of Arts and Seie MATH         1000         Face to face         Asignment to an individ Quantitative Reasoning         Communication and/or         Application of Quantitative Models         2.5           10         55452737         College of Arts and Seie MATH         1000         Face to face         Asignment to an individ Quantitative Reasoning         Communication and/or         Application of Quantitative Models         2.5                                                                                                    |   |
| 2       Set20513       College of Arts and Scie MATH       1000       Face to face       Assignment to an individ Quantitative Reasoning       Communication and/or       Application of Quantitative Models       2         9       S5420513       College of Arts and Scie MATH       1000       Face to face       Assignment to an individ Quantitative Reasoning       Communication and/or       Application of Quantitative Models       2.5         10       S5422737       College of Arts and Scie MATH       1000       Face to face       Assignment to an individ Quantitative Reasoning       Communication and/or       Application of Quantitative Models       2.5         12       S5452737       College of Arts and Scie MATH       1000       Face to face       Assignment to an individ Quantitative Reasoning       Communication and/or       Application of Quantitative Models       2.5         13       S5452737       College of Arts and Scie MATH       1000       Face to face       Assignment to an individ Quantitative Reasoning       Communication and/or       Application of Quantitative Models       2.5         14       S55592637       Honors College       UHON       2000       Face to face       Assignment to an individ Quantitative Reasoning       Communication and/or       Application of Quantitative Application of Quantitative Application of Quantitative Application of Quantitative Application of Quantitative Application of Quantitative A                                                                                                    |   |
| college of Arts and Scie MATH       1000       Face to face       Assignment to an individ Quantitative Reasoning       Communication and/or       Application of Quantitative Models       2.5         0       545225373       College of Arts and Scie MATH       1000       Face to face       Assignment to an individ Quantitative Reasoning       Communication and/or       Application of Quantitative Models       2.5         1       54522737       College of Arts and Scie MATH       1000       Face to face       Assignment to an individ Quantitative Reasoning       Communication and/or       Application of Quantitative Models       2.5         15       54522737       College of Arts and Scie MATH       1000       Face to face       Assignment to an individ Quantitative Reasoning       Communication and/or       Application of Quantitative Models       2.5         15       55527237       College of Arts and Scie MATH       1000       Face to face       Assignment to an individ Quantitative Reasoning       Communication and/or       Analysis of Quantitative Application of Quantitative Application of Quantitative Applica                                                                                                    |   |
| 9       Ses26513       College of Arts and Scie MATH       1000       Face to face       Assignment to an individ Quantitative Reasoning       Communication and/or       Application of Quantitative Models       2.5         10       Ses27237       College of Arts and Scie MATH       1000       Face to face       Assignment to an individ Quantitative Reasoning       Communication and/or       Application of Quantitative Models       2.5         11       Ses27237       College of Arts and Scie MATH       1000       Face to face       Assignment to an individ Quantitative Reasoning       Communication and/or       Application of Quantitative Models       2.5         12       Ses27237       College of Arts and Scie MATH       1000       Face to face       Assignment to an individ Quantitative Reasoning       Communication and/or       Application of Quantitative Models       2.5         14       Ses59287       Honors College       UHON       2000       Face to face       Assignment to an individ Quantitative Reasoning       Communication and/or       Application of Quantitative Models       2.5         15       Ses59287       Honors College       UHON       2000       Face to face       Assignment to an individ Quantitative Reasoning       Communication and/or       Application of Quantitative Models       2.5         16       Ses5021125       College of Arts and Scie MATH<                                                                                                    |   |
| 10       Sessor237       College of Arts and Sciel MATH       1000       Face to face       Assignment to an individ Quantitative Reasoning       Communication and/or       Application of Quantitative Models       2.5         11       Sessor237       College of Arts and Sciel MATH       1000       Face to face       Assignment to an individ Quantitative Reasoning       Communication and/or       Application of Quantitative Models       2.5         13       Sessor237       College of Arts and Sciel MATH       1000       Face to face       Assignment to an individ Quantitative Reasoning       Communication and/or       Application of Quantitative Models       2.5         14       Sessor237       Honors College       UHON       2000       Face to face       Assignment to an individ Quantitative Reasoning       Communication and/or       Analysis of Quantitative Application of Quantitative Application of Quantit                                                                                                    |   |
| 11       Stast27237       College of Arts and Scie MATH       1000       Face to face       Assignment to an individ Quantitative Reasoning       Communication and/or       Application of Quantitative Models       2.5         12       Stast27237       College of Arts and Scie MATH       1000       Face to face       Assignment to an individ Quantitative Reasoning       Communication and/or       Application of Quantitative Models       2.5         14       Stast27237       College of Arts and Scie MATH       1000       Face to face       Assignment to an individ Quantitative Reasoning       Communication and/or       Application of Quantitative Application of Quantitative Models       2.5         16       Stassignment to an individ Quantitative Reasoning       Communication and/or Application of Quantitative Models       2.5         17       Stassignment to an individ Quantitative Reasoning       Communication and/or Application of Quantitative Models       2.5         19       <                                                                                                    |   |
| 12       St4527237       College of Arts and Scie MATH       1000       Face to face       Assignment to an individ Quantitative Reasoning       Communication and/or       Application of Quantitative Models       2.5         13       St4527237       College of Arts and Scie MATH       1000       Face to face       Assignment to an individ Quantitative Reasoning       Communication and/or       Application of Quantitative Models       2.5         14       St85896287       Honors College       UHON       2000       Face to face       Assignment to an individ Quantitative Reasoning       Communication and/or       Analysis of Quantitative Application of Quantitative Application of Quantitative Application of Quantitative Application of Quantitative Application of Quantitative Application of Quantitative Application of Quantitative Application of Quantitative Application of Quantitative Application of Quantitative Application of Quantitative Application of Quantitative Application of Quantitative Application of Quantitative Models       2.5         17       S58596287       Honors College of Arts and Scie MATH       1000       Face to face       Assignment to an individ Quantitative Reasoning       Communication and/or       Application of Quantitative Models       2.5         18       S62021125       College of Arts and Scie MATH       1000       Face to face       Assignment to an individ Quantitative Reasoning       Communication and/or       Application of Quantitative Models       2.5         <                                                                                                    |   |
| 13       Statistical Statistical Statiste Statistical Statis Statistical Statistical S                                                                            |   |
| 14       Sessesses       Honors College       UHON       2000       Face to face       Assignment to an individ Quantitative Reasoning       Communication and/or       Analysis of Quantitative Application of Quantitative       Application of Quantitative       Application of Quantitative <td></td>                                                                                                    |   |
| 15       Sssspectar       Honors College       UHON       2000       Face to face       Asignment to an individ Quantitative Reasoning       Communication and/or       Analysis of Quantitative Application of Quantitative       Application of Quantitative         16       Sssspectar       Honors College       UHON       2000       Face to face       Asignment to an individ Quantitative Reasoning       Communication and/or       Analysis of Quantitative Application of Quantitative       Application of Quantitative         17       Sssspectar       Honors College       UHON       2000       Face to face       Asignment to an individ Quantitative Reasoning       Communication and/or       Application of Quantitative Models       2.5         19       Scot21125       College of Arts and Scie MATH       1000       Face to face       Asignment to an individ Quantitative Reasoning       Communication and/or       Application of Quantitative Models       2.5         20       Scot21125       College of Arts and Scie MATH       1000       Face to face       Asignment to an individ Quantitative Reasoning       Communication and/or       Application of Quantitative Models       2.5         21       Scot20126       College of Arts and Scie MATH       2000       Face to face       Asignment to an individ Quantitative Reasoning       Communication and/or       Application of Quantitative Models       2.5                                                                                                    |   |
| 16       S58396287       Honors College       UHON       2000       Face to face       Assignment to an individ Quantitative Reasoning       Communication and/or       Analysis of Quantitative Application of Quantitati       1.83         17       S58396287       Honors College       UHON       2000       Face to face       Assignment to an individ Quantitative Reasoning       Communication and/or       Analysis of Quantitative Application of Quantitative Application of Quantitative Models       2.5         19       562021125       College of Arts and Scie MATH       1000       Face to face       Assignment to an individ Quantitative Reasoning       Communication and/or       Application of Quantitative Models       2.5         20       562021125       College of Arts and Scie MATH       1000       Face to face       Assignment to an individ Quantitative Reasoning       Communication and/or       Application of Quantitative Models       2.5         21       S62021125       College of Arts and Scie MATH       2000       Face to face       Assignment to an individ Quantitative Reasoning       Communication and/or       Application of Quantitative Models       2.5         25       S62031086       College of Arts and Scie MATH       2000       Face to face       Assignment to an individ Quantitative Reasoning       Communication and/or       Application of Quantitative Models       2.5       5 <td< td=""><td></td></td<>                                                                                                    |   |
| 17       SSSS9287       Honors College       UHON       2000       Face to face       Assignment to an individ Quantitative Reasoning       Communication and/or       Analysis of Quantitative Models       2.5         18       S62021125       College of Arts and Sciel MATH       1000       Face to face       Assignment to an individ Quantitative Reasoning       Communication and/or       Application of Quantitative Models       2.5         20       S62021125       College of Arts and Sciel MATH       1000       Face to face       Assignment to an individ Quantitative Reasoning       Communication and/or       Application of Quantitative Models       2.5         21       S62021125       College of Arts and Sciel MATH       1000       Face to face       Assignment to an individ Quantitative Reasoning       Communication and/or       Application of Quantitative Models       2.5         25       S62031086       College of Arts and Sciel MATH       2000       Face to face       Assignment to an individ Quantitative Reasoning       Communication and/or       Application of Quantitative Models       2.5         26       S62031086       College of Arts and Sciel MATH       2000       Face to face       Assignment to an individ Quantitative Reasoning       Communication and/or       Application of Quantitative Models       2.5         26       S62031086       College of Arts and Sciel MA                                                                                                    |   |
| IB       Sc2021125       College of Arts and Scie MATH       1000       Face to face       Assignment to an individ Quantitative Reasoning       Communication and/or       Application of Quantitative Models       2.5         0       Sc2021125       College of Arts and Scie MATH       1000       Face to face       Assignment to an individ Quantitative Reasoning       Communication and/or       Application of Quantitative Models       2.5         1       Sc2021125       College of Arts and Scie MATH       1000       Face to face       Assignment to an individ Quantitative Reasoning       Communication and/or       Application of Quantitative Models       2.5         2       Sc2021125       College of Arts and Scie MATH       2000       Face to face       Assignment to an individ Quantitative Reasoning       Communication and/or       Application of Quantitative Models       2.5         2       Sc2031086       College of Arts and Scie MATH       2000       Face to face       Assignment to an individ Quantitative Reasoning       Communication and/or       Application of Quantitative Models       2.5         2       Sc2031086       College of Arts and Scie MATH       2000       Face to face       Assignment to an individ Quantitative Reasoning       Communication and/or       Application of Quantitative Models       2.5         2       Sc2031086       College of Arts and Scie MATH                                                                                                    |   |
| 19       562021125       College of Arts and Scie MATH       1000       Face to face       Assignment to an individ Quantitative Reasoning       Communication and/or       Application of Quantitative Models       2.5         20       S62021125       College of Arts and Scie MATH       1000       Face to face       Assignment to an individ Quantitative Reasoning       Communication and/or       Application of Quantitative Models       2.25         21       S62021125       College of Arts and Scie MATH       1000       Face to face       Assignment to an individ Quantitative Reasoning       Communication and/or       Application of Quantitative Models       2.5         25       S62031086       College of Arts and Scie MATH       2000       Face to face       Assignment to an individ Quantitative Reasoning       Communication and/or       Application of Quantitative Models       2.5         25       S62031086       College of Arts and Scie MATH       2000       Face to face       Assignment to an individ Quantitative Reasoning       Communication and/or       Application of Quantitative Models       2.5         25       S62031086       College of Arts and Scie MATH       2000       Face to face       Assignment to an individ Quantitative Reasoning       Communication and/or       Application of Quantitative Models       2.5         26       S63174968       College of Arts and Scie MATH <td></td>                                                                                                    |   |
| 20       562021125       College of Arts and Scie MATH       1000       Face to face       Assignment to an individ Quantitative Reasoning       Communication and/or       Application of Quantitative Models       2.25         21       562021125       College of Arts and Scie MATH       1000       Face to face       Assignment to an individ Quantitative Reasoning       Communication and/or       Application of Quantitative Models       2.5         25       562031086       College of Arts and Scie MATH       2000       Face to face       Assignment to an individ Quantitative Reasoning       Communication and/or       Application of Quantitative Models       2.25         26       562031086       College of Arts and Scie MATH       2000       Face to face       Assignment to an individ Quantitative Reasoning       Communication and/or       Application of Quantitative Models       2.25         26       562031086       College of Arts and Scie MATH       2000       Face to face       Assignment to an individ Quantitative Reasoning       Communication and/or       Application of Quantitative Models       2.5         26       562174968       College of Arts and Scie MATH       1000       Face to face       Assignment to an individ Quantitative Reasoning       Communication and/or       Analysis of Quantitative Arguments       2.5         27       563174968       College of Arts and Scie MATH<                                                                                                    |   |
| 21       562021125       College of Arts and Scie MATH       1000       Face to face       Assignment to an individ Quantitative Reasoning       Communication and/or       Application of Quantitative Models       2.5         22       562031086       College of Arts and Scie MATH       2000       Face to face       Assignment to an individ Quantitative Reasoning       Communication and/or       Application of Quantitative Models       2.5         23       562031086       College of Arts and Scie MATH       2000       Face to face       Assignment to an individ Quantitative Reasoning       Communication and/or       Application of Quantitative Models       2.5         24       562031086       College of Arts and Scie MATH       2000       Face to face       Assignment to an individ Quantitative Reasoning       Communication and/or       Application of Quantitative Models       2.5         25       562031086       College of Arts and Scie MATH       1000       Face to face       Assignment to an individ Quantitative Reasoning       Communication and/or       Application of Quantitative Models       2.5         26       563174968       College of Arts and Scie MATH       1000       Face to face       Assignment to an individ Quantitative Reasoning       Communication and/or       Analysis of Quantitative Arguments       2.5         27       563174968       College of Arts and Scie MATH <td></td>                                                                                                    |   |
| 22       562031086       College of Arts and Scie MATH       2000       Face to face       Assignment to an individ Quantitative Reasoning       Communication and/or       Application of Quantitative Models       2.5         23       562031086       College of Arts and Scie MATH       2000       Face to face       Assignment to an individ Quantitative Reasoning       Communication and/or       Application of Quantitative Models       2.5         24       562031086       College of Arts and Scie MATH       2000       Face to face       Assignment to an individ Quantitative Reasoning       Communication and/or       Application of Quantitative Models       2.5         25       562031086       College of Arts and Scie MATH       2000       Face to face       Assignment to an individ Quantitative Reasoning       Communication and/or       Application of Quantitative Models       2.5         26       562174968       College of Arts and Scie MATH       1000       Face to face       Assignment to an individ Quantitative Reasoning       Communication and/or       Analysis of Quantitative Arguments       2.5         27       563174968       College of Arts and Scie MATH       1000       Face to face       Assignment to an individ Quantitative Reasoning       Communication and/or       Analysis of Quantitative Arguments       2.5         28       563174968       College of Arts and Scie MATH                                                                                                    |   |
| 23 562031086 College of Arts and Scie MATH 2000 Face to face Assignment to an indivi Quantitative Reasoning Communication and/or Application of Quantitative Models 2.5<br>562031086 College of Arts and Scie MATH 2000 Face to face Assignment to an indivi Quantitative Reasoning Communication and/or Application of Quantitative Models 2.5<br>562031086 College of Arts and Scie MATH 2000 Face to face Assignment to an indivi Quantitative Reasoning Communication and/or Application of Quantitative Models 2.5<br>562031086 College of Arts and Scie MATH 1000 Face to face Assignment to an indivi Quantitative Reasoning Communication and/or Application of Quantitative Arguments 2.25<br>563174968 College of Arts and Scie MATH 1000 Face to face Assignment to an indivi Quantitative Reasoning Communication and/or Analysis of Quantitative Arguments 2.5<br>563174968 College of Arts and Scie MATH 1000 Face to face Assignment to an indivi Quantitative Reasoning Communication and/or Analysis of Quantitative Arguments 2.5<br>563174968 College of Arts and Scie MATH 1000 Face to face Assignment to an indivi Quantitative Reasoning Communication and/or Analysis of Quantitative Arguments 2.5<br>563174968 College of Arts and Scie MATH 1000 Face to face Assignment to an indivi Quantitative Reasoning Communication and/or Analysis of Quantitative Arguments 0<br>563176572 College of Arts and Scie MATH 1000 Face to face Assignment to an indivi Quantitative Reasoning Analysis of Quantitative Arguments 1.75<br>563176572 College of Arts and Scie MATH 1000 Face to face Assignment to an indivi Quantitative Reasoning Analysis of Quantitative Application of Quantitative Models 1.75<br>563176572 College of Arts and Scie MATH 1000 Face to face Assignment to an indivi Quantitative Reasoning Analysis of Quantitative Application of Quantitative Models 1.75<br>563176572 College of Arts and Scie MATH 1000 Face to face Assignment to an indivi Quantitative Reasoning Analysis of Quantitative Application of Quantitative Models 1.75<br>563176572 College of Arts and Scie MATH 1000 Face to face Assignm |   |
| 24       562031086       College of Arts and Scie MATH       2000       Face to face       Assignment to an individ       Quantitative Reasoning       Communication and/or       Application of Quantitative Models       2.5         25       562031086       College of Arts and Scie MATH       2000       Face to face       Assignment to an individ       Quantitative Reasoning       Communication and/or       Application of Quantitative Models       2.5         26       563174968       College of Arts and Scie MATH       1000       Face to face       Assignment to an individ       Quantitative Reasoning       Communication and/or       Analysis of Quantitative Arguments       2.5         27       563174968       College of Arts and Scie MATH       1000       Face to face       Assignment to an individ       Quantitative Reasoning       Communication and/or       Analysis of Quantitative Arguments       2.5         28       563174968       College of Arts and Scie MATH       1000       Face to face       Assignment to an individ       Quantitative Reasoning       Communication and/or       Analysis of Quantitative Arguments       2.5         29       563174968       College of Arts and Scie MATH       1000       Face to face       Assignment to an individ       Quantitative Reasoning       Communication and/or       Analysis of Quantitative Arguments       0       56317657                                                                                                    |   |
| 25       562031086       College of Arts and Scie       MATH       2000       Face to face       Assignment to an individ Quantitative Reasoning       Communication and/or       Application of Quantitative Models       2.5         26       563174968       College of Arts and Scie       MATH       1000       Face to face       Assignment to an individ Quantitative Reasoning       Communication and/or       Analysis of Quantitative Arguments       2.25         27       563174968       College of Arts and Scie       MATH       1000       Face to face       Assignment to an individ Quantitative Reasoning       Communication and/or       Analysis of Quantitative Arguments       2.5         28       563174968       College of Arts and Scie       MATH       1000       Face to face       Assignment to an individ Quantitative Reasoning       Communication and/or       Analysis of Quantitative Arguments       2.5         29       563174968       College of Arts and Scie       MATH       1000       Face to face       Assignment to an individ Quantitative Reasoning       Communication and/or       Analysis of Quantitative Arguments       2.5         29       563174968       College of Arts and Scie       MATH       1000       Face to face       Assignment to an individ Quantitative Reasoning       Communication and/or       Analysis of Quantitative Application of Quantitative Models <td< td=""><td></td></td<>                                                                                                    |   |
| 26       563174968       College of Arts and Scie       MATH       1000       Face to face       Assignment to an individ Quantitative Reasoning       Communication and/or       Analysis of Quantitative Arguments       2.25         27       563174968       College of Arts and Scie       MATH       1000       Face to face       Assignment to an individ Quantitative Reasoning       Communication and/or       Analysis of Quantitative Arguments       2.5         28       563174968       College of Arts and Scie       MATH       1000       Face to face       Assignment to an individ Quantitative Reasoning       Communication and/or       Analysis of Quantitative Arguments       2.5         29       563174968       College of Arts and Scie       MATH       1000       Face to face       Assignment to an individ Quantitative Reasoning       Communication and/or       Analysis of Quantitative Arguments       2.5         29       563174968       College of Arts and Scie       MATH       1000       Face to face       Assignment to an individ Quantitative Reasoning       Communication and/or       Analysis of Quantitative Arguments       2.5         30       563176572       College of Arts and Scie       MATH       1000       Face to face       Assignment to an individ Quantitative Reasoning       Analysis of Quantitative Application of Quantitative Models       1.5         <                                                                                                    |   |
| 27       563174968       College of Arts and Scie       MATH       1000       Face to face       Assignment to an individ Quantitative Reasoning       Communication and/or       Analysis of Quantitative Arguments       2.5         28       563174968       College of Arts and Scie       MATH       1000       Face to face       Assignment to an individ Quantitative Reasoning       Communication and/or       Analysis of Quantitative Arguments       2.5         29       563174968       College of Arts and Scie       MATH       1000       Face to face       Assignment to an individ Quantitative Reasoning       Communication and/or       Analysis of Quantitative Arguments       2.5         29       563174968       College of Arts and Scie       MATH       1000       Face to face       Assignment to an individ Quantitative Reasoning       Communication and/or       Analysis of Quantitative Arguments       0         30       563176572       College of Arts and Scie       MATH       1000       Face to face       Assignment to an individ Quantitative Reasoning       Analysis of Quantitative Application of Quantitative Models       1.75         31       563176572       College of Arts and Scie       MATH       1000       Face to face       Assignment to an individ Quantitative Reasoning       Analysis of Quantitative Application of Quantitative Models       1.75         33                                                                                                    |   |
| 28       563174968       College of Arts and Scie       MATH       1000       Face to face       Assignment to an individ Quantitative Reasoning       Communication and/or       Analysis of Quantitative Arguments       2.5         29       563174968       College of Arts and Scie       MATH       1000       Face to face       Assignment to an individ Quantitative Reasoning       Communication and/or       Analysis of Quantitative Arguments       0         30       563176572       College of Arts and Scie       MATH       1000       Face to face       Assignment to an individ Quantitative Reasoning       Communication and/or       Analysis of Quantitative Arguments       0         31       563176572       College of Arts and Scie       MATH       1000       Face to face       Assignment to an individ Quantitative Reasoning       Analysis of Quantitative Application of Quantitative Models       1.75         32       563176572       College of Arts and Scie       MATH       1000       Face to face       Assignment to an individ Quantitative Reasoning       Analysis of Quantitative Application of Quantitative Models       1.75         33       563176572       College of Arts and Scie       MATH       1000       Face to face       Assignment to an individ Quantitative Reasoning       Analysis of Quantitative Application of Quantitative Models       1.75         34       590                                                                                                    |   |
| 29       563174968       College of Arts and Scie       MATH       1000       Face to face       Assignment to an individ Quantitative Reasoning       Communication and/or       Analysis of Quantitative Arguments       0         30       563176572       College of Arts and Scie       MATH       1000       Face to face       Assignment to an individ Quantitative Reasoning       Analysis of Quantitative Application of Quantitative Models       1.75         31       563176572       College of Arts and Scie       MATH       1000       Face to face       Assignment to an individ Quantitative Reasoning       Analysis of Quantitative Application of Quantitative Models       1.75         32       563176572       College of Arts and Scie       MATH       1000       Face to face       Assignment to an individ Quantitative Reasoning       Analysis of Quantitative Application of Quantitative Models       1.5         32       563176572       College of Arts and Scie       MATH       1000       Face to face       Assignment to an individ Quantitative Reasoning       Analysis of Quantitative Application of Quantitative Models       1.75         33       563176572       College of Arts and Scie       MATH       1000       Face to face       Assignment to an individ Quantitative Reasoning       Analysis of Quantitative Application of Quantitative Models       1.75         34       590513526       <                                                                                                    |   |
| 30       563176572       College of Arts and Scie       MATH       1000       Face to face       Assignment to an individ Quantitative Reasoning       Analysis of Quantitative Application of Quantitative Models       1.75         31       563176572       College of Arts and Scie       MATH       1000       Face to face       Assignment to an individ Quantitative Reasoning       Analysis of Quantitative Application of Quantitative Models       1.5         32       563176572       College of Arts and Scie       MATH       1000       Face to face       Assignment to an individ Quantitative Reasoning       Analysis of Quantitative Application of Quantitative Models       1.5         33       563176572       College of Arts and Scie       MATH       1000       Face to face       Assignment to an individ Quantitative Reasoning       Analysis of Quantitative Application of Quantitative Models       1.75         34       563176572       College of Arts and Scie       MATH       1000       Face to face       Assignment to an individ Quantitative Reasoning       Analysis of Quantitative Application of Quantitative Models       1.75         34       590513526       College of Arts and Scie       MATH       1000       Face to face       Assignment to an individ Quantitative Reasoning       Communication and/or       Application of Quantitative Models       1.75         34       590513526                                                                                                    |   |
| 31       563176572       College of Arts and Scie       MATH       1000       Face to face       Assignment to an individ Quantitative Reasoning       Analysis of Quantitative       Application of Quantitative Models       1.5         32       563176572       College of Arts and Scie       MATH       1000       Face to face       Assignment to an individ Quantitative Reasoning       Analysis of Quantitative       Application of Quantitative Models       1.75         33       563176572       College of Arts and Scie       MATH       1000       Face to face       Assignment to an individ Quantitative Reasoning       Analysis of Quantitative       Application of Quantitative Models       1.75         34       590513526       College of Arts and Scie       MATH       1000       Face to face       Assignment to an individ Quantitative Reasoning       Analysis of Quantitative       Application of Quantitative Models       1.75         34       590513526       College of Arts and Scie       MATH       1000       Face to face       Assignment to an individ Quantitative Reasoning       Communication and/or       Application of Quantitative Models       1.75         34       590513526       College of Arts and Scie       MATH       1000       Face to face       Assignment to an individ Quantitative Reasoning       Communication and/or       Application of Quantitative Models       2.25<                                                                                                    |   |
| 32       563176572       College of Arts and Scie       MATH       1000       Face to face       Assignment to an individ Quantitative Reasoning       Analysis of Quantitative       Application of Quantitative Models       1.75         33       563176572       College of Arts and Scie       MATH       1000       Face to face       Assignment to an individ Quantitative Reasoning       Analysis of Quantitative       Application of Quantitative Models       1.75         34       590513526       College of Arts and Scie       MATH       1000       Face to face       Assignment to an individ Quantitative Reasoning       Communication and/or       Application of Quantitative Models       1.75         34       590513526       College of Arts and Scie       MATH       1000       Face to face       Assignment to an individ Quantitative Reasoning       Communication and/or       Application of Quantitative Models       2.25         Data                                                                                                    |   |
| 33       563176572       College of Arts and Scie       MATH       1000       Face to face       Assignment to an individ Quantitative Reasoning       Analysis of Quantitative Application of Quantitative Models       1.75         34       590513526       College of Arts and Scie       MATH       1000       Face to face       Assignment to an individ Quantitative Reasoning       Communication and/or       Application of Quantitative Models       1.75         24       590513526       College of Arts and Scie       MATH       1000       Face to face       Assignment to an individ Quantitative Reasoning       Communication and/or       Application of Quantitative Models       2.25         Data       Image: Communication and Communication and Communicat                                                                                                    |   |
| 34 590513526 College of Arts and Scie MATH 1000 Face to face Assignment to an individ Quantitative Reasoning Communication and/or Application of Quantitative Models 2.25                                                                                                    |   |
| Data +                                                                                                    |   |
|                                                                                                    |   |
|                                                                                                    | • |
| 🔆 Accessibility: Good to go                                                                                                    |   |

🖒 Share 🛛 🖓 Comments

v

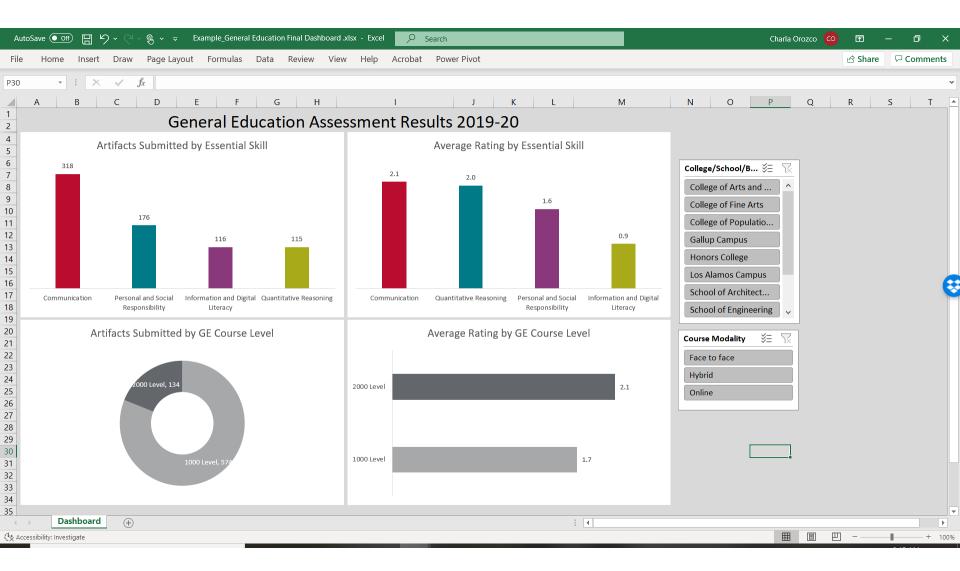

## Getting Starting:

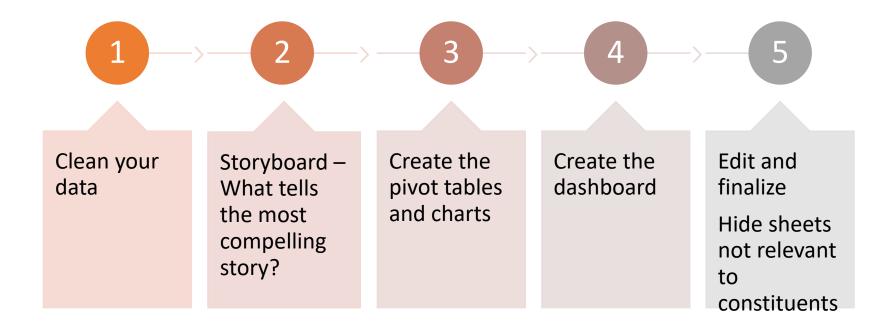

## Cleaning the Data

#### The Pivot Table Source Data Checklist

The following is a list of items you should check before creating a Pivot Table.

Pivot Tables are an amazingly powerful tool and you will want to make sure your data is ready for the Pivot Table before you create it.

This includes organizing your data, formatting the numbers and text properly, removing blanks, and more.

It is best to go over this checklist each time you create a Pivot Table. It will save you time and help you get the most out of your Pivot Table by enabling features like Date Grouping.

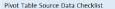

**Pivot Table Checklist** 

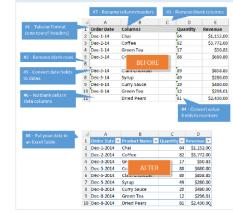

ExcelCampus.com

**Convert Value Covert Date fields** Organize the Remove blank Remove blank Source Data in a fields to numbers to dates (not columns rows Tabular Format (not text) text) Make sure there Make sure all Rename column are no blank data you need Practice! headers dates are in the table

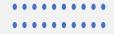

## Storyboard

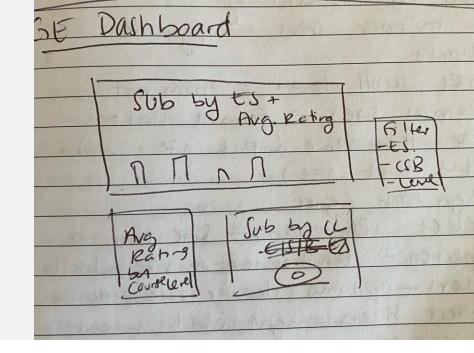

### Brainstorm your dashboard:

- What's the point?
- What visuals illustrate that point?
- How should the dashboard be interactive? How do I want people to be able to filter the data?

## Storyboarding = finding the message!

+

0

Goal for demo dashboard:

- Be able to send dashboard to colleges, schools, and branches
- Have folks interact with the dashboard to see how their college, school, branch did with GE assessment
- Be able to view
   submissions and ratings
   by essential skill & course
   level

## What's left?

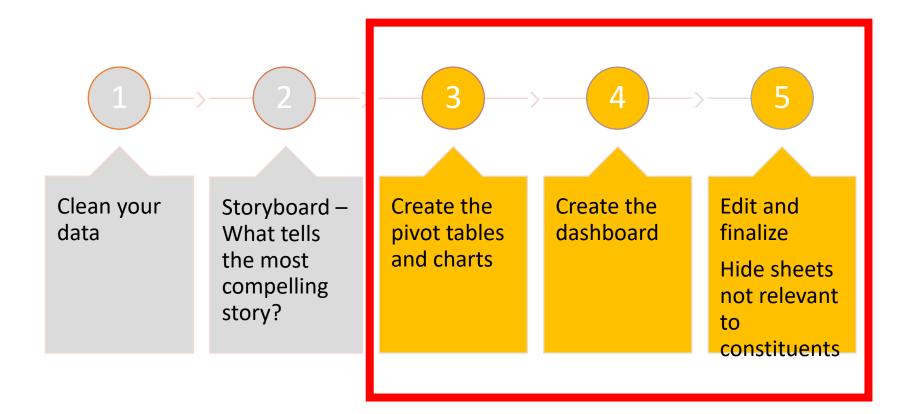

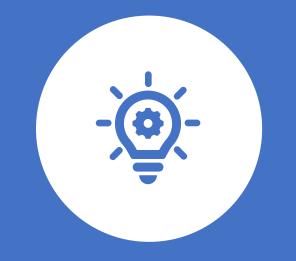

## Let's give it a try

### Visualization Experts

Stephanie Evergreen, Ph.D.

• <u>https://stephanieevergreen.com/</u>

Edward Tufte, Ph.D.

https://www.edwardtufte.com/tufte/

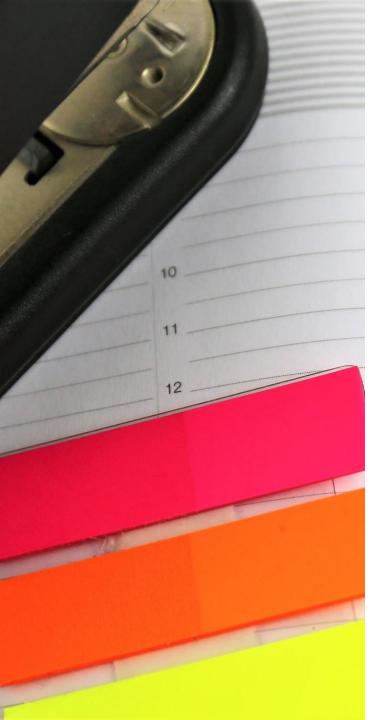

## Pivot Table & Dashboard Resources!

- Microsoft Pivot Table How To:
  - <u>https://support.microsoft.com/en-us/office/create-a-pivottable-to-analyze-worksheet-data-a9a84538-bfe9-40a9-a8e9-f99134456576</u>
- Excel Jet Pivot Table How To:
  - <u>https://exceljet.net/lessons/why-pivot-tables</u>
- Excel Campus Pivot Table How To:
  - <u>https://youtu.be/9NUjHBNWe9M</u>
  - Data prep for Pivot Tables: <u>https://www.excelcampus.com/wp-</u> <u>content/uploads/2016/02/Pivot-Table-Source-</u> <u>Data-Checklist-Excel-Campus.pdf</u>
  - Dashboard How To: <u>https://youtu.be/9NUjHBNWe9M</u>

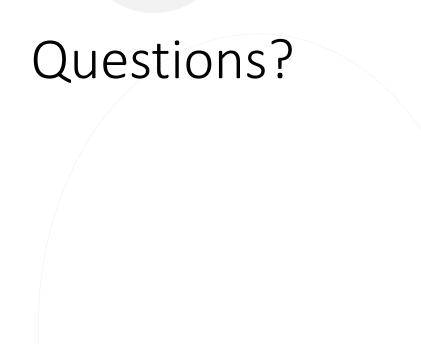